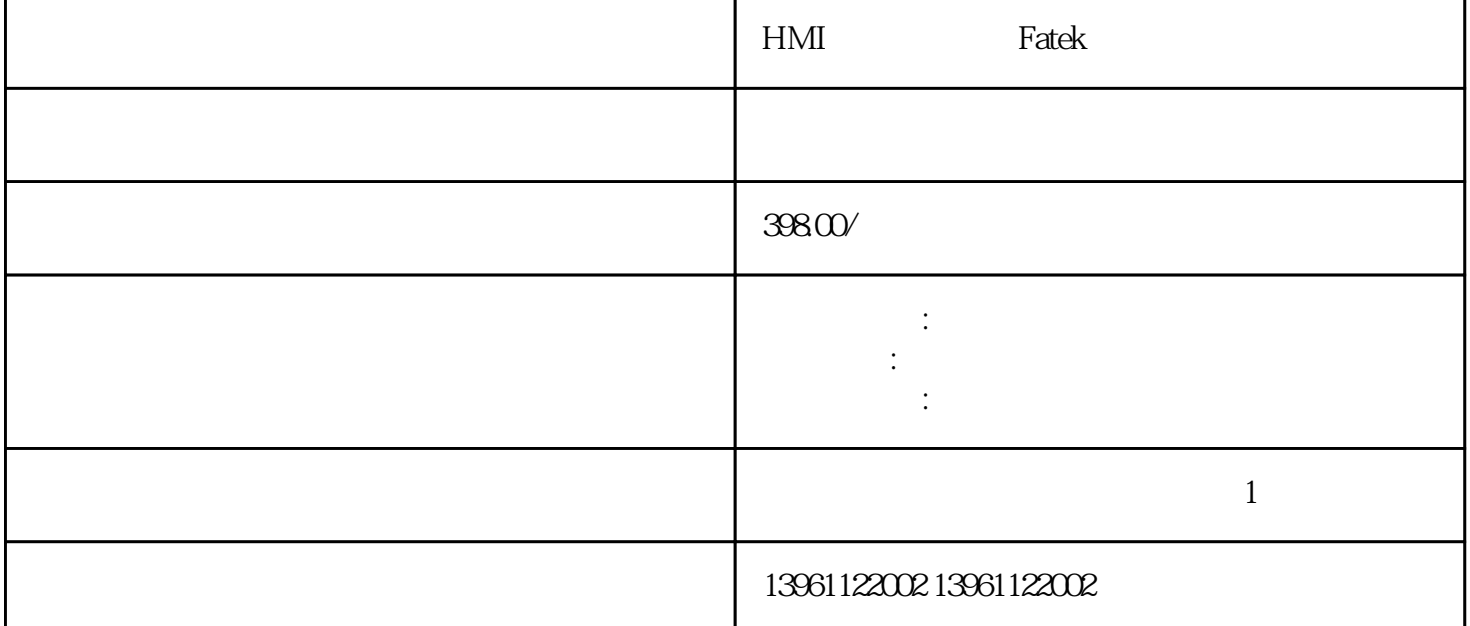

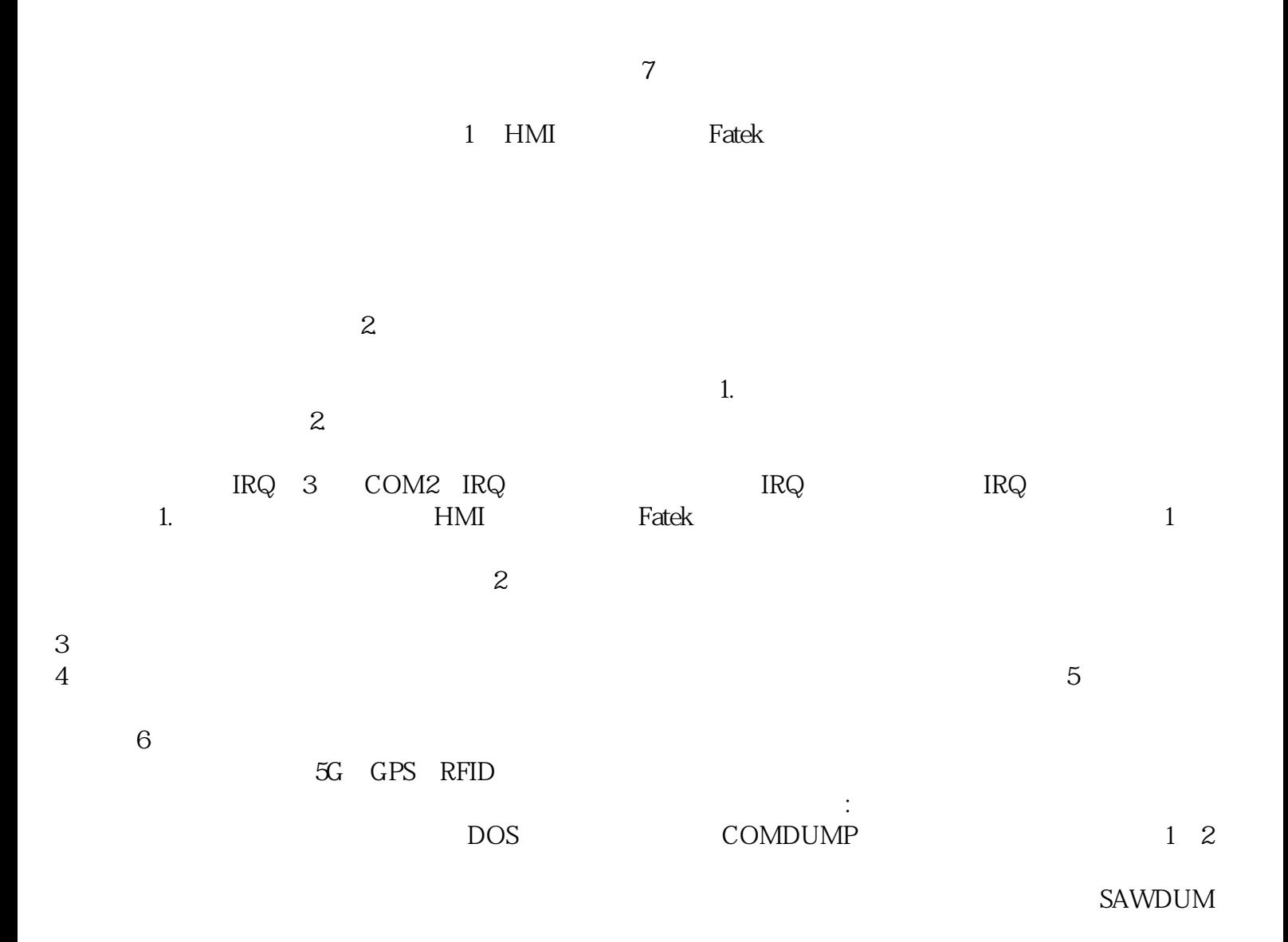

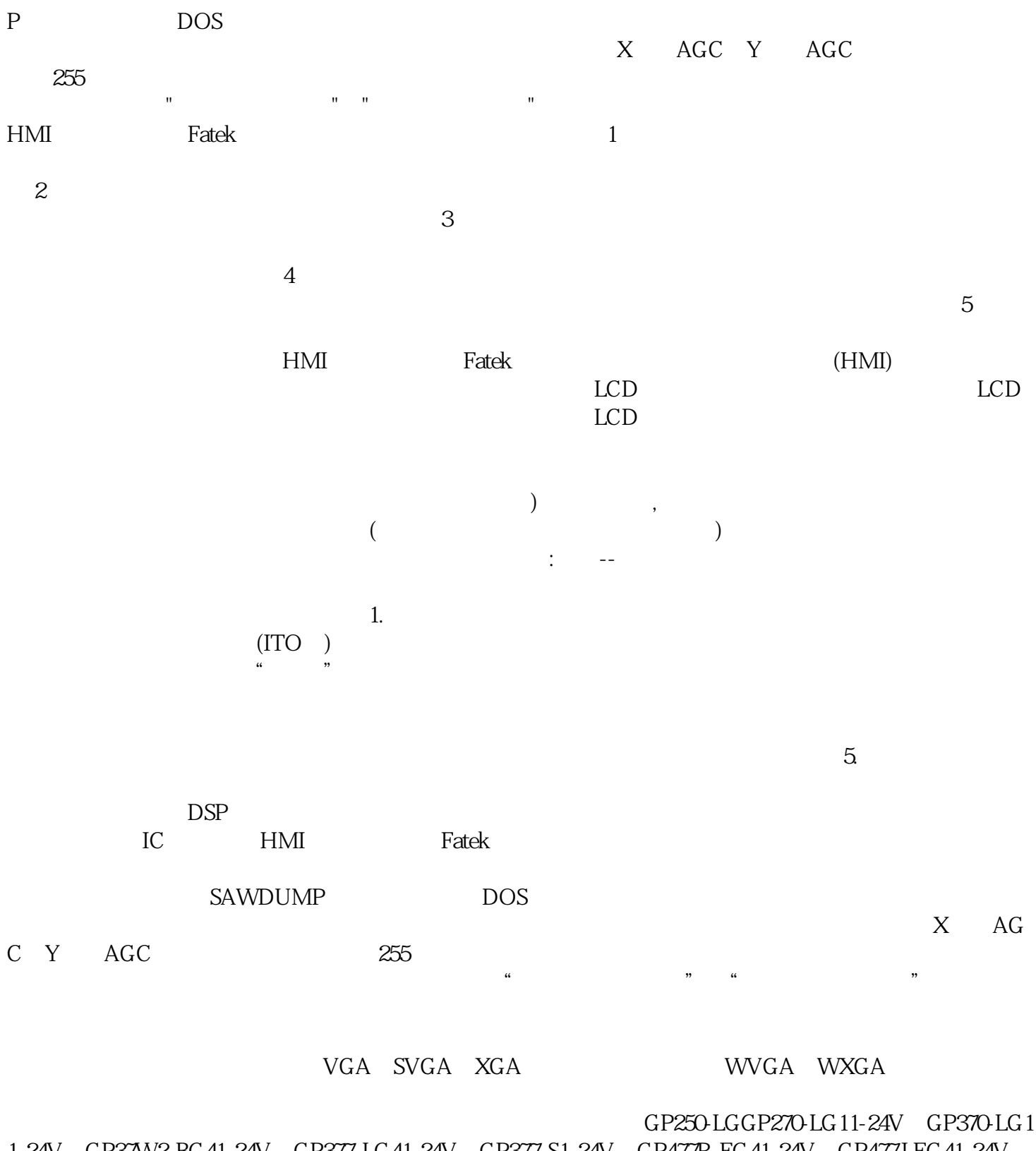

1-24V、GP37W2-BG41-24V、GP377-LG41-24V、GP377-S1-24V、GP477R-EG41-24V、GP477J-EG41-24V、 GP570-BG11-24V、GP577R-S1-24V、GP577R-T1-24V、GP675-T1-24V、GP2301-LG41-24V、GP2301-S1-24 V、GP2300-LG41-24V、GP2300-SG41-24V、GP2300-T1-24V、GP2400-T1-24V、GP2500-LG41-24V、GP250 0-S1-24V、GP2500-T1-24V、GP2600-T1-24V、GP47J-EGGP477R-EGGP675-TCGP477R-EG41-24VP、GP470 -EG31-24V、GP577R-SCGP577R-EG41-24V、GP577R-EGGP577R-LG41-24V、GP577R-BG41-24V、GP577R-TCGP577R-EGGP577R-TCGP577R-SCGP530-TC11-EX、GP430-XYGPH70-LG11-24V、GP577R-EG11。 有  $3$  wind ows, Android, Linux, Ubuntu (1) 4. The contract of the WiFi, 4G

 $(Rfid($ adioFrequencyIdentification)。 cmptouchyixia